# \$eolcom #

set i "vsi pridelki" /psen1, psen2, koru1, koru2, krom1, zkrm2, jecm1, jecm2, trav2, trit2, stro2, zele1, sadj1, groz1/

rastl(i) "rastlinska hrana za ljudi" /psen1, koru1, krom1, jecm1, zele1, sadj1, groz1/

rastz(i) "rastlinska hrana za zivali" /psen2, koru2, zkrm2, jecm2, trav2, trit2, stro2/

rastui(i) "rastlinska hrana za izvoz uvoz" /psen1, psen2, koru1, koru2, krom1, jecm1, jecm2,zele1, sadj1, groz1/

set j "hrana zivalskega izvora" /gov, svin, pisc, drob, mleko, jajce/

\*meso(j) "meso in mesni izdelki" /gov, svin, pisc, drob/

\*vegi(j) "mleko in mlecni izdelki ter jajce" /mleko, jajce/;

set k vrsta kmetijstva /konv, ekol, ohra, rast/;

set m izvor zivih zivali /zakol, uvoz, izvoz/;

set p nutrienti /protein, carb, fat, alc/;

set r ekonomski podatki /cenaSLO, cenaEU, strosek/;

set s stopnje prehranske verige /pip, dit, gis, gosp/;

### table don(i,k) hektarski pridelek t na ha

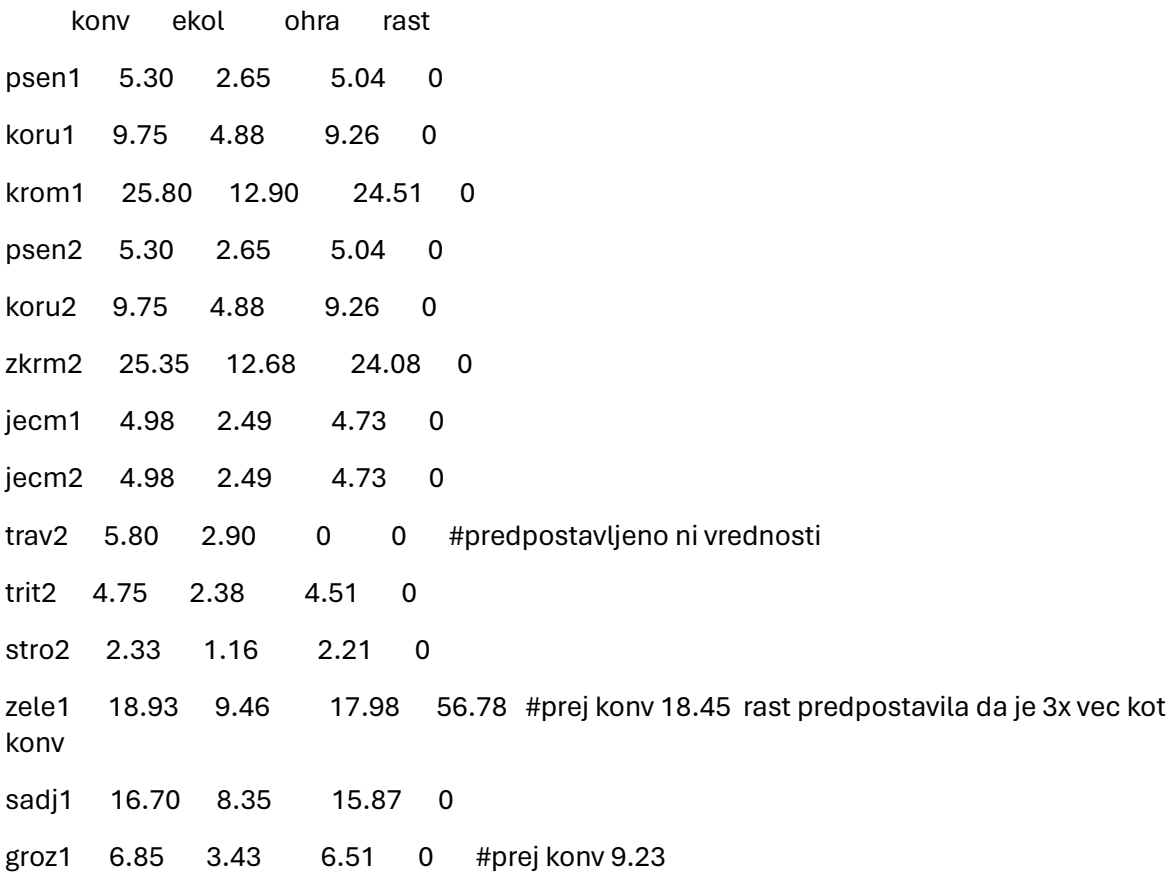

parameter TGPr(i,k) emisije za rastlinsko pridelavo t CO2 na t; TGPr(i,'konv')=0.1; TGPr(i,'ekol')=0.08; TGPr(i,'ohra')=0.09; TGPr(i,'rast')=0.1;

parameter TGPm(j) emisije za prirejo mesa t CO2 na t; TGPm('gov')=10.63; TGPm('svin')=1.22; TGPm('pisc')=0.232; #piscanec prispeva 0.7 od vseh emisij perutnine TGPm('drob')=11.35; TGPm('mleko')=0.816; TGPm('jajce')=0.283; #jajce prispevajo 0.3 od vseh emisij perutnine

parameter Npreb stevilo prebivalcev ;

\*Npreb=2066972; \*Npreb=2153684; # napoved 2030 Npreb=2252987; # napoved 2050 scalar faktoruv najvecji delez uvoza /0.4/, faktoriz najvecji delez izvoza /0.1/;

parameter Nmineral delez dusika v mineralnem gnojilu ;  $*$ Nmineral = 0.208;

Nmineral = 0.159;

parameter porabar(rastl) kg rastlinske hrane na osebo na leto; porabar('psen1')=74.20/0.739; porabar('koru1')=8.03/0.701; porabar('krom1')=63.93; porabar('jecm1')=0.73/0.756; porabar('zele1')=115.68;

;

porabar('sadj1')=129.48; porabar('groz1')=50.18;

parameter porabam(j) poraba mesa kg mesa na osebo na leto;

porabam('gov')=20.03;

porabam('svin')=34.98;

porabam('pisc')=31.08;

porabam('drob')=0.90;

porabam('mleko')=209.95;

porabam('jajce')=10.95;

parameter porabavse;

porabavse=sum(rastl,porabar(rastl))+sum(j,porabam(j));

display porabavse;

display porabam;

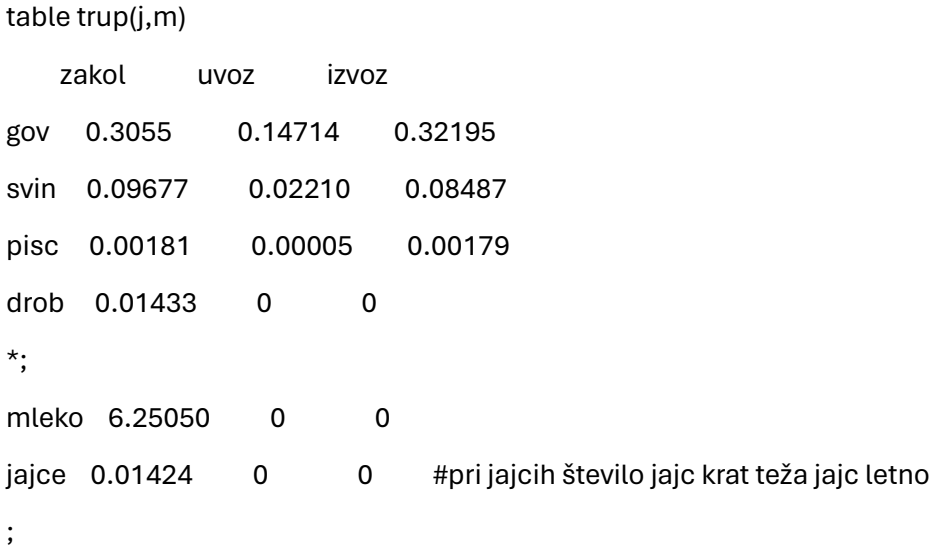

\*parameter proizvegi (vegi) proizvodnja mleka oz. jajc na eno kravo oz. kokoš; \*proizvegi('mleko')=5.9202; \*proizvegi('jajce')=0.01423;

table konvfakt(rastz,j)

 gov svin pisc drob mleko Jajce psen2 0 0.10 0 0 0 1.36 koru2 2.52 2.18 1.23 0 0.08 0.40 zkrm2 24.23 0 0 0 0.67 0 jecm2 1.59 0.76 0 0 0.06 0 trav2 4.30 0 0 9.02 2.94 0 trit2 0 0.43 0 0 0 0 stro2 0 0.17 0.71 0 0 0.59 ; table ekonr (i,r) cenaSLO cenaEU strosek psen1 194.69 214.16 169.66 #cena eu so 110 % cen v slo psen2 0 0 169.66 koru1 179.38 197.32 167.70 koru2 0 0 167.70 krom1 300.62 330.68 213.06 zkrm2 0 0 53.73 jecm1 170.31 187.34 170.18 jecm2 0 0 170.18 trav2 0 0 61.39 trit2 0 0 167.60 #PREDPOSTAVLJENO ENAKO KOT KORUZA stro2 0 0 480.00 #predpostavljeno za starter zele1 965.16 1061.67 569.34 sadj1 530.59 583.65 485.82 groz1 568.00 624.80 979.11 ; table ekonm (j,r)

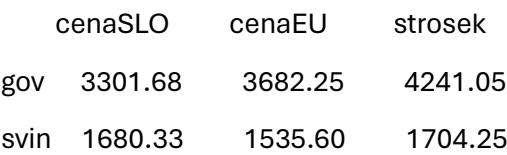

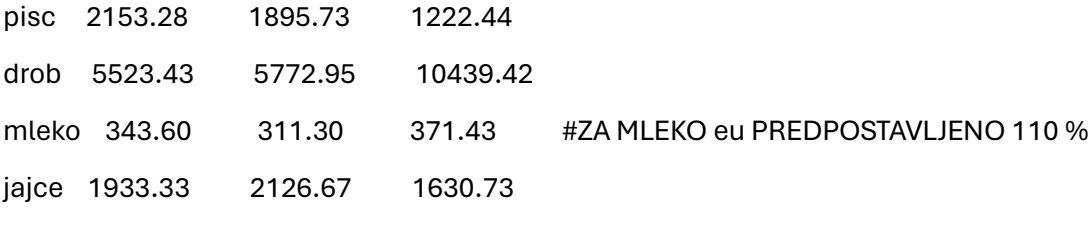

;

parameter ATOT skupna povrsina ha /472877/;

table uporgnoj(i,k) kolicina uporabljenih gnojil tona na hektar

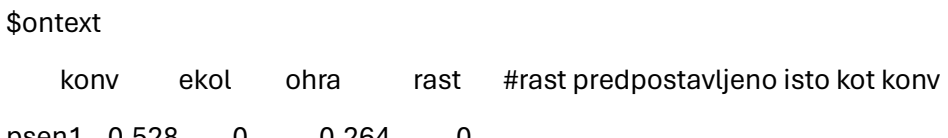

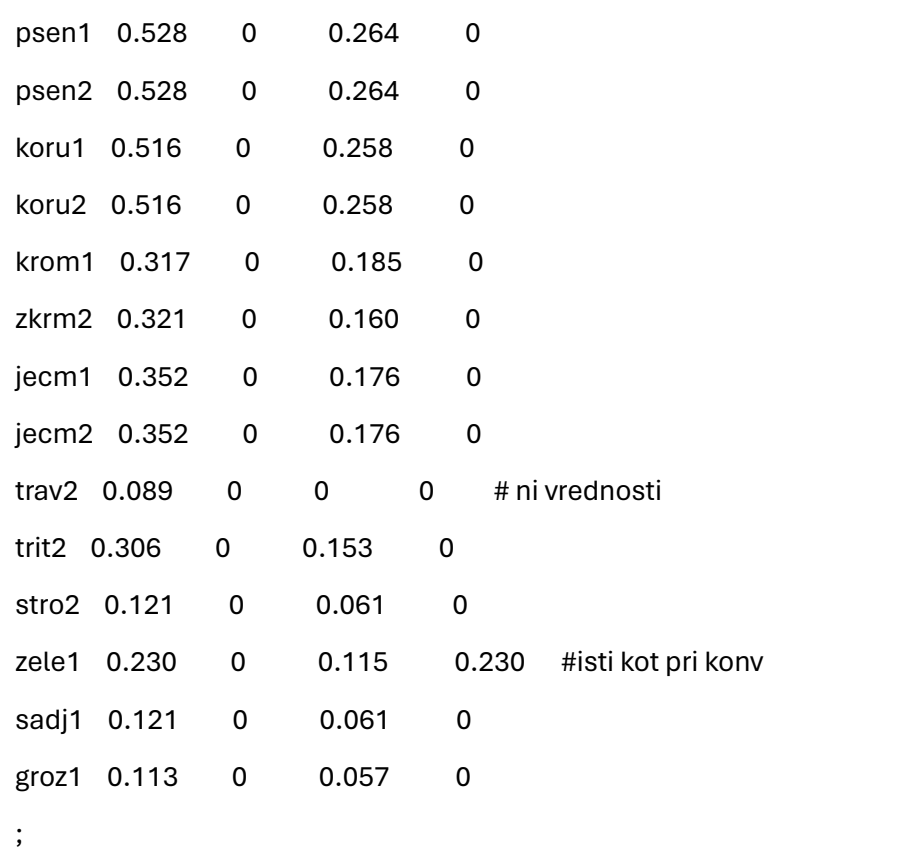

```
$offtext
```
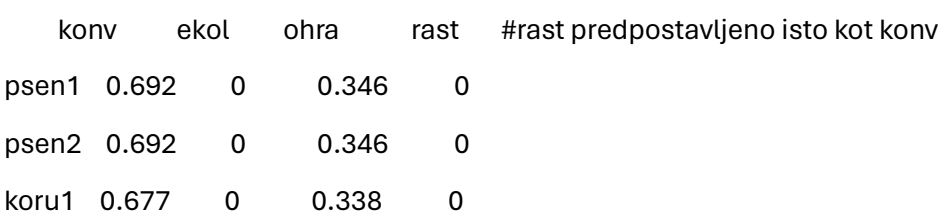

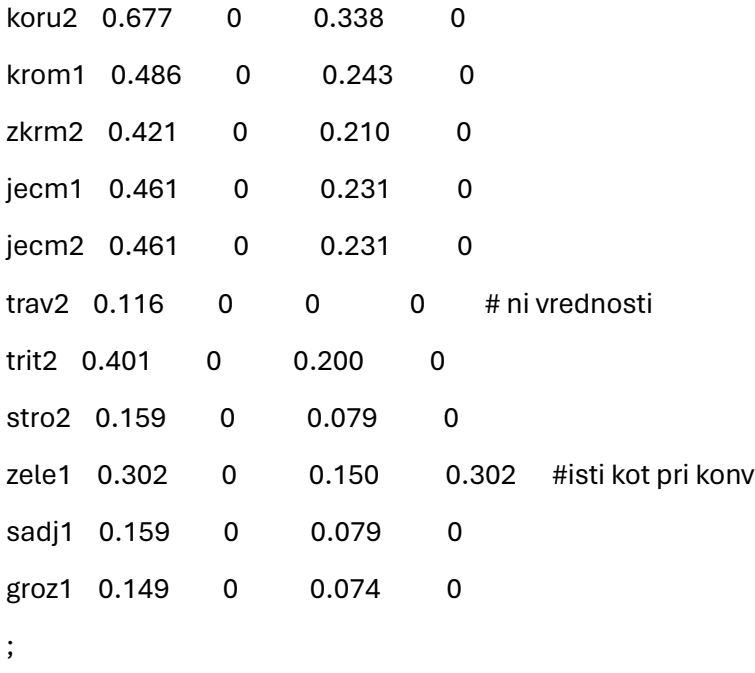

# table vredN(i,k) letni odvzem dusika (t na ha)

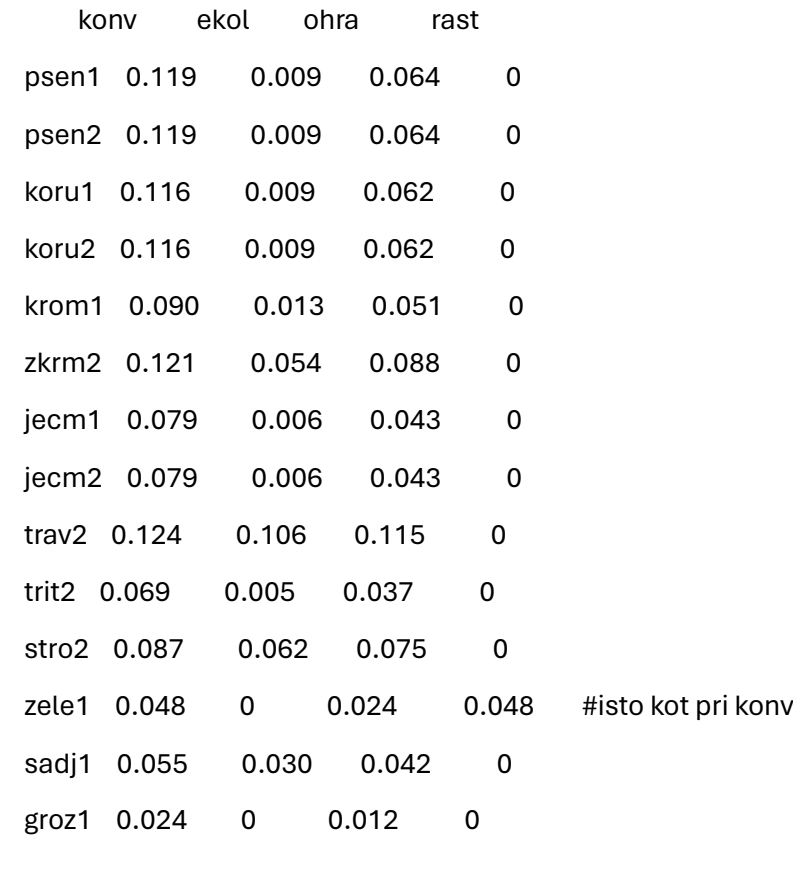

;

parameter N(j) letna kolicina izlocenega dusika na kg pridelka (kg N na kg pridelka) ; N('gov') =0.409; N('svin')=0.110; N('pisc')=0.036; N('drob')=0.941; N('mleko')=0.016; N('jajce')=0.03;

parameter kcal (p) kaloricna vrednost makronutrientov (kcal na g makronutrienta) ;

kcal('protein')=4;

kcal('carb')=4;

kcal('fat')=9;

kcal('alc')=7;

table nutrirastl(rastl,p) kilogram makronutrienta na kilogram rastlinske hrane

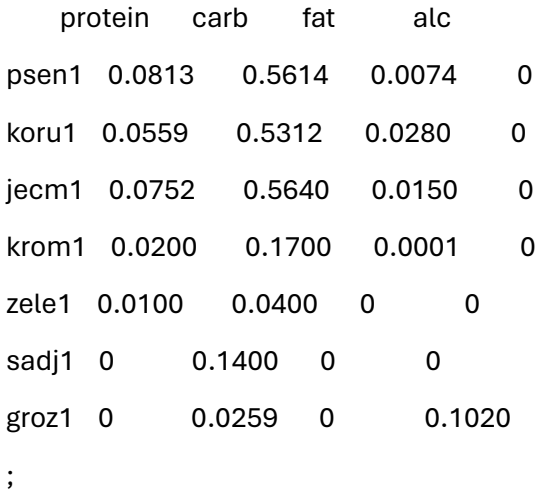

## table nutriziv(j,p) kilogram makronutrienta na kilogram zivalske hrane

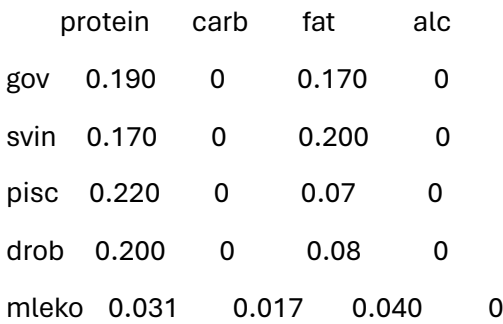

## jajce 0.130 0.010 0.100 0

;

table odpr(rastl,s) kilogram odpadne in zavrzene hrane na kilogram rastlinske hrane

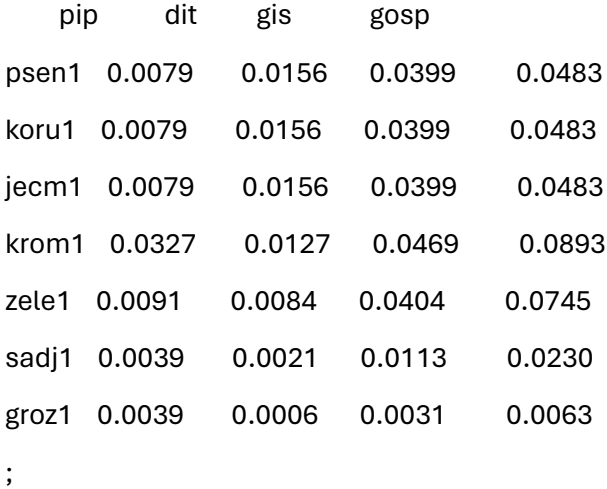

table odpm(j,s) kilogram odpadne in zavrzene hrane na kilogram zivalske hrane

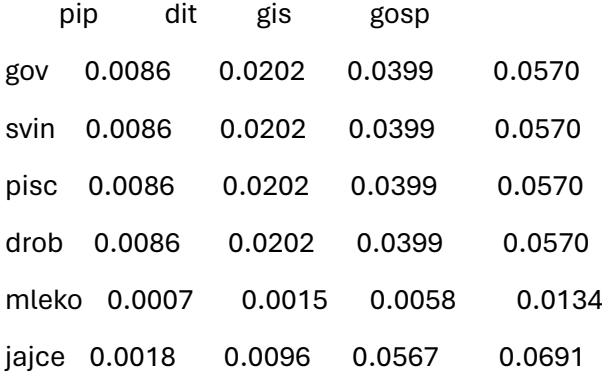

;

parameter uzit(s) delez uzitne odpadne hrane po stopnjah prehranske verige; uzit('pip')=0.50; uzit('dit')=0.65; uzit('gis')=0.48; uzit('gosp')=0.33;

scalar

prihodki0 ekonomski prihodki sedaj /1567977438/,

odhodki0 ekonomski odhodki sedaj /1548143191/, emisija0 emisije TPG sedaj /1493925/, SSljudje0 samooskrba za ljudi sedaj /0.850/, kol\_um\_gnoj0 kolicina umetnih gnojil sedaj /118653/, kcal\_danproiz0 kolicina proizvedenih kilokalorij sedaj /1716.94/, ozhran\_skup\_preb0 odpadna hrana sedaj /60.6888351/;

positive variables A(i,k) povrsine za pridelavo rastlinske hrane in krme ha

 proizvr(i,k) proizvodnja rastlinske hrane in krme t na a uvozr(i) uvoz rastlinske hrane in krme t na a izvozr(i) izvoz rastlinske hrane in krme t na a uvozm(j) uvoz mesa mleka jajc t na a izvozm(j) izvoz mesa mleka jajc t na a NZ(i,m) stevilo zivali mlekaric in kokosi domprireja(j) domaca prireja meso mleka jajc t na a vsepridmeso(j) zakol domacih in uvozenih zivali potrosr(i) letna potrosnja rastlinske hrane za ljudi in zivali t na a domporaba(j) letna potrosnja mesa mleka jajc t na a nutri\_danproiz(p) kolicina proizvedenih makrohranil na prebivalca na dan nutri\_danpotros(p) kolicina porabljenih makrohranil na prebivalca na dan ozhranr(rastl) kolicina odpadne in zavrzene hrane rastlinskega izvora ozhranm(j) kolicina odpadne in zavrzene hrane zivalskega izvora ozhranr\_uzit(rastl) kolicina uzitne odpadne in zavrzene hrane rastlinskega izvora ozhranm\_uzit(j) kolicina uzitne odpadne in zavrzene hrane zivalskega izvora

;

binary variables yuvozr(i), yizvozr(i), yuvozm(j), yizvozm(j), yNZuvoz(j), yNZizvoz(j); SCALAR MBIG /1e8/;

variable Z proizvodnja v t na a emisija emisija TGP v t na a dodvred ekonomika

 prihodki prihodki dodana vrednost odhodki odhodki dodana vrednost dusik letna bilanca dusika v t SSljudje stopnja samooskrbe za ljudi multinorm multinorm\_novo kcal\_danproiz kolicina proizvedenih kilokalorij na prebivalca na dan kcal\_danpotros kolicina porabljenih kilokalorij na prebivalca na dan nutri vsota proizvedenih makrohranil ozhran\_skup skupna kolicina odpadne hrane ozhran\_skup\_uzit skupna kolicina uzitne odpadne hrane ozhran\_skup\_preb kolicina odpadne hrane na prebivalca kol\_um\_gnoj skupna letna poraba umetnih gnojil t na a

;

### EQUATions

e1,e2,e3,e4,e5,e5a,e6,e7,e8a,e8b,e8,e9,e10,e11,e12,e13,e14,e15,e19,e20,e21,e22,e23,e24,e2 5,e26,e27,e28,e28a,e29,e29a,e30,e30a,e31,eobj,multi\_n;

EQUATions logi1,logi2,logi3,logi4,logi5,logi6,logi7,logi8,logi9,logi10,logi11;

\*EQUATions e17,e18,e18a,e18b,e18c,e18d,e18e,e18f,e18g,e18h;

e1..  $sum((i,k), A(i,k)) = l = ATOT;$ 

e2(i,k).. proizvr(i,k) =  $e = A(i,k) * don(i,k);$ 

e3(i)..  $sum(k,priorizvr(i,k)) + uvozr(i) = e = potrosr(i) + izvozr(i) +$ sum(rastl,odpr(rastl,'pip'))\*sum(k,proizvr(i,k));

e4(rastz).. potrosr(rastz) =e= sum(j, domprireja(j)\*konvfakt(rastz,j));

e5a(j).. vsepridmeso(j) =e= NZ(j,'zakol')\*trup(j,'zakol');

e5(j).. domprireja(j) + NZ(j,'uvoz')\*trup(j,'uvoz') =e= vsepridmeso(j) + NZ(j,'izvoz')\*trup(j,'izvoz') +

odpm(j,'pip')\*(NZ(j,'zakol')\*trup(j,'zakol')+NZ(j,'izvoz')\*trup(j,'izvoz')-

NZ(j,'uvoz')\*trup(j,'uvoz'));

e6(j).. domporaba(j) =e= vsepridmeso(j) + uvozm(j) - izvozm(j);

e7.. emisija =e= sum((i,k), proizvr(i,k)\*TGPr(i,k))+sum(j,domprireja(j)\*TGPm(j));

e8a.. prihodki =e= sum(rastl, potrosr(rastl)\*ekonr(rastl,'cenaSLO')) + sum(j, domporaba(j)\*ekonm(j,'cenaSLO')) + sum(rastl, izvozr(rastl)\*ekonr(rastl,'cenaEU')) + sum(j, (NZ(j,'izvoz')\*trup(j,'izvoz') + izvozm(j))\*ekonm(j,'cenaEU'));

e8b.. odhodki =e= sum((rastl,k), proizvr(rastl,k)\*ekonr(rastl,'strosek')) + sum(j,domprireja(j)\*ekonm(j,'strosek')) + sum(rastl, uvozr(rastl)\*0.8\*ekonr(rastl,'cenaEU')) + sum(j, (NZ(j,'uvoz')\*trup(j,'uvoz') + uvozm(j))\*0.8\*ekonm(j,'cenaEU'));

e8.. dodvred =e= sum(rastl, potrosr(rastl)\*ekonr(rastl,'cenaSLO')) - sum((rastl,k), proizvr(rastl,k)\*ekonr(rastl,'strosek'))+

sum(j, domporaba(j)\*ekonm(j,'cenaSLO')) - sum(j,domprireja(j)\*ekonm(j,'strosek')) +

 sum(rastl, izvozr(rastl)\*ekonr(rastl,'cenaEU')) + sum(j, (NZ(j,'izvoz')\*trup(j,'izvoz') + izvozm(j))\*ekonm(j,'cenaEU')) -

sum(rastl, uvozr(rastl)\*0.8\*ekonr(rastl,'cenaEU')) - sum(j, (NZ(j,'uvoz')\*trup(j,'uvoz') + uvozm(j))\*0.8\*ekonm(j,'cenaEU'));

e9.. kol\_um\_gnoj =e= sum((i,k),A(i,k)\*uporgnoj(i,k));

e10.. dusik =e= sum(j, domprireja(j)\*N(j)) + kol\_um\_gnoj\*Nmineral -

 $sum((i,k),A(i,k)*vredN(i,k));$ 

e11(j).. NZ(j,'izvoz')\*trup(j,'izvoz') + izvozm(j) =l= faktoriz\*vsepridmeso(j);

e12(j).. NZ(j,'uvoz')\*trup(j,'uvoz') + uvozm(j) = l = faktoruv\*vsepridmeso(j);

e13(i).. izvozr(i) =l= faktoriz\*sum(k,proizvr(i,k));

e14(i).. uvozr(i) = l= faktoruv\*sum(k,proizvr(i,k));

e15.. SSljudje \* (sum(rastl,Npreb\*porabar(rastl))/1000 + sum(j,Npreb\*porabam(j))/1000)  $=e=$ 

sum((rastl,k), proizvr(rastl,k))+ sum(j, domprireja(j));

\*e16..  $sum(i, A(i, 'ekol')) = g = 0.25* ATOT;$ 

\*e16..  $sum(i, A(i, 'rast')) = l = 200;$ 

\*e18..  $sum(i, A(i, 'ohra')) = e = 0;$ 

e19.. NZ('gov','uvoz')=l=0.25\*NZ('gov','zakol');

e20.. NZ('svin','uvoz')=l=0.25\*NZ('svin','zakol');

e21.. NZ('pisc','uvoz')=l=0.65\*NZ('pisc','zakol');

e22.. sum(k, A('trav2',k)) =g= 0.75\*277529;

\*e22.. sum(k, A('trav2',k) + A('sadj1',k)) =g= 0.9\*(246131+31624+9761+1003);

e23(p).. nutri\_danproiz(p) =e= (sum((rastl,k), nutrirastl(rastl,p)\*proizvr(rastl,k))+sum(j, nutriziv(j,p)\*domprireja(j)))\*1000000/(365.25\*Npreb);

e24(p).. nutri\_danpotros(p) =e= (sum(rastl, nutrirastl(rastl,p)\*potrosr(rastl))+sum(j, nutriziv(j,p)\*domporaba(j)))\*1000000/(365.25\*Npreb);

e25.. kcal\_danproiz = e = sum(p, nutri\_danproiz(p)\*kcal(p));

e26.. kcal\_danpotros =e= sum(p, nutri\_danpotros(p)\*kcal(p));

e27.. nutri = e =  $sum(p, nutri\_danproiz(p));$ 

# e28(rastl).. ozhranr(rastl) =e=

(sum(k,proizvr(rastl,k)\*odpr(rastl,'pip'))+potrosr(rastl)\*odpr(rastl,'dit')+potrosr(rastl)\*odpr(rastl,'g is')+potrosr(rastl)\*odpr(rastl,'gosp'));

e28a(rastl).. ozhranr\_uzit(rastl) =e= (sum(k,proizvr(rastl,k)\*odpr(rastl,'pip'))\*uzit('pip')+potrosr(rastl)\*odpr(rastl,'dit')\*uzit('dit')+potro sr(rastl)\*odpr(rastl,'gis')\*uzit('gis')+potrosr(rastl)\*odpr(rastl,'gosp')\*uzit('gosp'));

 $e29(i)$ .. ozhranm $(i)=e=$ (domprireja(j)\*odpm(j,'pip')+domporaba(j)\*odpm(j,'dit')+domporaba(j)\*odpm(j,'gis')+domporaba (j)\*odpm(j,'gosp'));

e29a(j).. ozhranm\_uzit(j)=e= (domprireja(j)\*odpm(j,'pip')\*uzit('pip')+domporaba(j)\*odpm(j,'dit')\*uzit('dit')+domporaba(j)\*odp m(j,'gis')\*uzit('gis')+domporaba(j)\*odpm(j,'gosp')\*uzit('gosp'));

e30.. ozhran\_skup =e= sum(rastl,ozhranr(rastl))+sum(j,ozhranm(j));

e30a.. ozhran\_skup\_uzit =e= sum(rastl,ozhranr\_uzit(rastl))+sum(j,ozhranm\_uzit(j));

e31.. ozhran\_skup\_preb =e= ozhran\_skup\*1000/Npreb;

logi1(i).. uvozr(i) =l= MBIG\*yuvozr(i);

logi2(i).. izvozr(i) =l= MBIG\*yizvozr(i);

logi3(j).. uvozm(j) =l= MBIG\*yuvozm(j);

logi4(j).. izvozm(j) =l= MBIG\*yizvozm(j);

logi5(j).. NZ(j,'uvoz') =l= MBIG\*yNZuvoz(j);

logi6(j).. NZ(j,'izvoz') =l= MBIG\*yNZizvoz(j);

logi7(i).. yuvozr(i) + yizvozr(i) =l= 2;

 $logi8(j)$ .. yuvozm $(j)$  + yizvozm $(j)$  =l= 2;

logi9(j).. yNZuvoz(j) + yNZizvoz(j) =l= 2;

logi10(j).. yuvozm(j) + yNZizvoz(j) = $l=2$ ;

logi11(j)..  $y$ NZuvoz(j) + yizvozm(j) = $l=2$ ;

\*multi.. multinorm =e= dodvred/443720918 - emisija/1463258 + SSljudje/0.809 - dusik/1543;

\*multi.. multinorm =e= prihodki/prihodki0 - odhodki/odhodki0 - emisija/emisija0 + SSljudje/SSljudje0 - kol\_um\_gnoj/kol\_um\_gnoj0 + kcal\_danproiz/kcal\_danproiz0;

multi\_n.. multinorm\_novo =e= (prihodki-prihodki0)/prihodki0 - (odhodki-odhodki0)/odhodki0 - (emisija-emisija0)/emisija0 + (SSljudje-SSljudje0)/SSljudje0 -

 (kol\_um\_gnoj-kol\_um\_gnoj0)/kol\_um\_gnoj0 + (kcal\_danproizkcal\_danproiz0)/kcal\_danproiz0-(ozhran\_skup\_preb-ozhran\_skup\_preb0)/ozhran\_skup\_preb0; eobj..  $z = e = sum(j, dom'') + sum((i,k), proizvr(i,k));$ \*eobj.. z =e= (kcal\_danproiz-kcal\_danpotros); \*eobj.. z =e= sum(p,nutri\_danproiz(p)-nutri\_danpotros(p)); \*eobj.. z =e= (nutri\_danproiz('protein')+nutri\_danproiz('carb')-nutri\_danproiz('fat') nutri\_danproiz('alc'));

\*povrsina in izvoz trave se neujemata izvozr.fx('trav2')=0; \*uvozr.fx('trav2')=0; izvozr.fx('zkrm2')=0; \*izvozr.fx(i)=0;

\*izvozm.fx(j)=0;

\*letna potrosnja rastlinske hrane za ljudi je fiksirana potrosr.fx(rastl)=Npreb\*porabar(rastl)/1000;

\* letna potrosnja mesa za ljudi je fiksirana domporaba.fx(j)=Npreb\*porabam(j)/1000;

NZ.l('gov','zakol')=114925; NZ.l('svin','zakol')=321955; NZ.l('pisc','zakol')=36709051; NZ.l('drob','zakol')=121046; NZ.l('mleko','zakol')=106816; NZ.l('jajce','zakol')=1662167;

NZ.fx('drob','uvoz')=0; NZ.fx('mleko','uvoz')=0; NZ.fx('jajce','uvoz')=0; NZ.fx('drob','izvoz')=0; NZ.fx('mleko','izvoz')=0; NZ.fx('jajce','izvoz')=0;

\* to vklopi za max dod vrednost

\*A.fx(i,'ekol')=0;

A.fx('psen1','rast')=0;

A.fx('koru1','rast')=0;

A.fx('krom1','rast')=0;

A.fx('psen2','rast')=0;

A.fx('koru2','rast')=0;

A.fx('zkrm2','rast')=0;

A.fx('jecm1','rast')=0;

A.fx('jecm2','rast')=0;

A.fx('trav2','ekol')=35445; #ekoloski travniki so fiksirani

A.fx('trav2','ohra')=0;

A.fx('trav2','rast')=0;

A.fx('trit2','rast')=0;

A.fx('stro2','rast')=0;

A.fx('sadj1','rast')=0;

A.fx('groz1','rast')=0;

\*kol\_um\_gnoj.up=88778\*0.8; STARO \*kol\_um\_gnoj.up=118653\*0.8; dusik.lo=0;

model CRP1 /all/;

solve CRP1 using MIP maximizing Z; \*solve CRP1 using MIP minimizing Z; \*multinorm\_novo.lo=1.40; \*solve CRP1 using MIP maximizing multinorm\_novo; \*solve CRP1 using MIP minimizing emisija;

\*solve CRP1 using MIP minimizing kol\_um\_gnoj;

\*solve CRP1 using MIP maximizing dodvred;

\*SSljudje.lo=1.157;

\*solve CRP1 using MIP maximizing SSljudje;

\*solve CRP1 using MIP maximizing kcal\_danproiz;

\*nutri.lo=560

\*ozhran\_skup.up=138470;

\*solve CRP1 using MIP minimizing ozhran\_skup\_preb;

\*solve CRP1 using MIP maximizing nutri;

\*solve CRP1 using MIP minimizing dusik;

\* proizvodnja hrane

### parameter

proizvzita,proizvzelen,proizvkromp,proizvgroz,proizvsad,proizvmeso,proizvmleko,proizvjajca,sk upajrasthrana,skupajzivhrana,vsahrana,hranainkrma;

proizvzita=sum(k,

proizvr.l('psen1',k)+proizvr.l('psen2',k)+proizvr.l('koru1',k)+proizvr.l('koru2',k)+proizvr.l('jecm1',k)+ proizvr.l('jecm2',k)+

proizvr.l('trit2',k));

proizvzelen = sum(k, proizvr.l('zele1',k));

proizvkromp = sum(k, proizvr.l('krom1',k)) ;

proizvgroz = sum(k, proizvr.l('groz1',k)) ;

proizvsad = sum(k, proizvr.l('sadj1',k));

proizvmeso = (domprireja.l('gov')+domprireja.l('svin')+domprireja.l('pisc')+domprireja.l('drob'));

proizvmleko = domprireja.l('mleko');

proizvjajca = domprireja.l('jajce');

skupajrasthrana =

proizvzita+proizvzelen+proizvkromp+proizvgroz+proizvsad+sum(k,proizvr.l('stro2',k));

skupajzivhrana = proizvmeso+proizvmleko+proizvjajca;

vsahrana= skupajrasthrana+skupajzivhrana;

hranainkrma=vsahrana+ sum(k, proizvr.l('zkrm2',k)) +sum(k, proizvr.l('trav2',k));

\* stopnje samooskrbe

parameter

SOzita,SOzelen,SOkromp,SOgroz,SOsadje,SOmleko,SOjajca,SOgov,SOsvin,SOpisc,SOdrob,SO vsemeso,SOljudjevse;

SOzita =

100\*proizvzita/(potrosr.l('psen1')+potrosr.l('psen2')+potrosr.l('koru1')+potrosr.l('koru2')+potrosr.l ('jecm1')+potrosr.l('jecm2')+potrosr.l('trit2'));

SOzelen = 100\*proizvzelen/potrosr.l('zele1');

SOkromp = 100\*proizvkromp/potrosr.l('krom1');

SOgroz = 100\*proizvgroz/potrosr.l('groz1');

SOsadje = 100\*proizvsad/potrosr.l('sadj1');

SOmleko = 100\*proizvmleko/domporaba.l('mleko');

SOjajca = 100\*proizvjajca/domporaba.l('jajce');

SOgov = 100\*domprireja.l('gov')/domporaba.l('gov');

SOsvin = 100\*domprireja.l('svin')/domporaba.l('svin');

SOpisc = 100\*domprireja.l('pisc')/domporaba.l('pisc');

SOdrob = 100\*domprireja.l('drob')/domporaba.l('drob');

SOvsemeso =

100\*proizvmeso/(domporaba.l('gov')+domporaba.l('svin')+domporaba.l('pisc')+domporaba.l('dr ob'));

```
SOljudjevse = 100*(sum((rastl,k), proizvr.l(rastl,k))+ sum(j, domprireja.l(j)))/(sum(rastl, 
potrosr.l(rastl))+sum(j, domporaba.l(j)));
```
\*stevilo glav zivali

parameter NZmolz, NZnesn,NZgov,NZsvin,NZperut;

NZmolz=NZ.l('mleko','zakol');

NZnesn=NZ.l('jajce','zakol');

NZgov= NZ.l('gov','zakol');

NZsvin= NZ.l('svin','zakol');

NZperut= NZ.l('pisc','zakol');

\* povrsine

parameter Akonv,Aekol,Aohra,Arast,A\_ljudje,A\_zivali;

Akonv = sum(i, A.l(i,'konv'));

 $Aekol = sum(i, A.l(i, 'ekol'));$ 

Aohra =  $sum(i, A.l(i,'ohra'));$ 

 $Arast = sum(i, A.l(i, 'rast'));$ 

A\_ljudje= sum((rastl,k), A.l(rastl,k));

A\_zivali= sum((rastz,k), A.l(rastz,k));

\* uvoz, izvoz

parameter uvozvse,izvozvse;

uvozvse=sum(j, NZ.l(j,'uvoz')\*trup(j,'uvoz') + uvozm.l(j))+sum(rastui,uvozr.l(rastui));

izvozvse=sum(j, NZ.l(j,'izvoz')\*trup(j,'izvoz') + izvozm.l(j))+sum(rastui,izvozr.l(rastui));

FILE CRPrezultarg /CRPrezultarg.txt/;

put CRPrezultarg/;

put proizvzita:10:0 /; put proizvzelen:10:0 /; put proizvkromp:10:0 /; put proizvsad:10:0 /; put proizvgroz:10:0 /; put proizvmeso:10:0 /; put proizvmleko:10:0 /; put proizvjajca:10:0 /; put skupajrasthrana:10:0 /; put skupajzivhrana:10:0 /; put vsahrana:10:0/; put hranainkrma:10:0/; put SOzita:7:2 /; put SOkromp:7:2 /;

put SOzelen:7:2 /;

put SOsadje:7:2 /;

put SOgroz:7:2 /;

put SOmleko:7:2 /;

put SOjajca:7:2 /;

put SOgov:7:2 /;

put SOsvin:7:2 /; put SOpisc:7:2 /; put SOdrob:7:2 /; put SOvsemeso:7:2 /; put SOljudjevse:7:2/;

put NZmolz:10:0 /;

put NZnesn:10:0/;

put NZgov:10:0/;

put NZsvin:10:0/;

put NZperut:10:0/;

put Akonv:6:0/;

put Aekol:6:0/;

put Aohra:6:0/;

put Arast:6:0/;

put A\_ljudje:6:0/;

put A\_zivali:6:0/;

put uvozvse:7:0/;

put izvozvse:7:0/;

put dodvred.l:10:0 /; put emisija.l:10:0/; put dusik.l:10:0/; put kol\_um\_gnoj.l:10:0/; put multinorm\_novo.l:7:3/;

put faktoruv:7:3/;

put faktoriz:7:3/;

put kcal\_danproiz.l:7:1/;

\*\*\*\*\*\*\*\*\*\*\*\*\*\*\*\*\*\*\*\*\*\*\*\*\*\*POVRŠINE\*\*\*\*\*\*\*\*\*\*\*\*\*\*\*\*\*\*\*\*\*\*\*\*\*\*\*\*\*

parameters Azitakonv, Azitaekol, Azitaohra, Azitavse;

Azitakonv= A.l('psen1','konv')+ A.l('psen2','konv')+A.l('koru1','konv')+ A.l('koru2','konv')+A.l('jecm1','konv')+ A.l('jecm2','konv')+ A.l('trit2','konv');

Azitaekol= A.l('psen1','ekol')+ A.l('psen2','ekol')+A.l('koru1','ekol')+ A.l('koru2','ekol')+A.l('jecm1','ekol')+ A.l('jecm2','ekol')+ A.l('trit2','ekol');

Azitaohra= A.l('psen1','ohra')+ A.l('psen2','ohra')+A.l('koru1','ohra')+ A.l('koru2','ohra')+A.l('jecm1','ohra')+A.l('jecm2','ohra')+A.l('trit2','ohra');

Azitavse= Azitakonv+Azitaekol+Azitaohra;

parameters

Apsenkonv,Apsenekol,Apsenohra,Akorukonv,Akoruekol,Akoruohra,Apsenvse,Akoruvse;

Apsenkonv=A.l('psen1','konv')+ A.l('psen2','konv');

Apsenekol=A.l('psen1','ekol')+ A.l('psen2','ekol');

Apsenohra=A.l('psen1','ohra')+ A.l('psen2','ohra');

Akorukonv=A.l('koru1','konv')+ A.l('koru2','konv');

Akoruekol=A.l('koru1','ekol')+ A.l('koru2','ekol');

Akoruohra=A.l('koru1','ohra')+ A.l('koru2','ohra');

Apsenvse=Apsenkonv+Apsenekol+Apsenohra;

Akoruvse=Akorukonv+Akoruekol+Akoruohra;

parameters Azelekonv, Azeleekol, Azeleohra, Azelerast, Azelevse;

Azelekonv=A.l('zele1','konv');

Azeleekol=A.l('zele1','ekol');

Azeleohra=A.l('zele1','ohra');

Azelerast=A.l('zele1','rast');

Azelevse=Azelekonv+Azeleekol+Azeleohra+Azelerast;

parameters Akromkonv, Akromekol, Akromohra, Akromvse;

Akromkonv=A.l('krom1','konv');

Akromekol=A.l('krom1','ekol');

Akromohra=A.l('krom1','ohra');

Akromvse=Akromkonv+Akromekol+Akromohra;

parameters Asadjkonv, Asadjekol, Asadjohra, Asadjvse; Asadjkonv=A.l('sadj1','konv'); Asadjekol=A.l('sadj1','ekol'); Asadjohra=A.l('sadj1','ohra'); Asadjvse=Asadjkonv+Asadjekol+Asadjohra;

parameters Agrozkonv, Agrozekol, Agrozohra, Agrozvse;

Agrozkonv=A.l('groz1','konv');

Agrozekol=A.l('groz1','ekol');

Agrozohra=A.l('groz1','ohra');

Agrozvse=Agrozkonv+Agrozekol+Agrozohra;

parameters Azkrmkonv, Azkrmekol, Azkrmohra, Azkrmvse;

Azkrmkonv=A.l('zkrm2','konv');

Azkrmekol=A.l('zkrm2','ekol');

Azkrmohra=A.l('zkrm2','ohra');

Azkrmvse=Azkrmkonv+Azkrmekol+Azkrmohra;

parameters Atravkonv, Atravekol, Atravohra, Atravvse; Atravkonv=A.l('trav2','konv'); Atravekol=A.l('trav2','ekol'); Atravohra=A.l('trav2','ohra'); Atravvse=Atravkonv+Atravekol+Atravohra;

parameters Astrokonv, Astroekol, Astroohra, Astrovse; Astrokonv=A.l('stro2','konv'); Astroekol=A.l('stro2','ekol'); Astroohra=A.l('stro2','ohra');

Astrovse=Astrokonv+Astroekol+Astroohra;

parameter kontrolaA;

kontrolaA= Azitavse+Azelevse+Akromvse+Asadjvse+Agrozvse+Azkrmvse+Atravvse+Astrovse; display kontrolaA;

FILE CRPpovrsine /CRPpovrsine.txt/; put CRPpovrsine/;

put Azitavse:6:0 /;

put Azitakonv:6:0 /;

put Azitaekol:6:0 /;

put Azitaohra:6:0 /;

put Apsenvse:6:0 /;

put Apsenkonv:6:0 /;

put Apsenekol:6:0 /;

put Apsenohra:6:0 /;

put Akoruvse:6:0 /;

put Akorukonv:6:0 /;

put Akoruekol:6:0 /;

put Akoruohra:6:0 /;

put Azelevse:6:0 /;

put Azelekonv:6:0 /;

put Azeleekol:6:0 /;

put Azeleohra:6:0 /;

put Azelerast:6:0 /;

put Akromvse:6:0 /;

put Akromkonv:6:0 /;

put Akromekol:6:0 /;

put Akromohra:6:0 /;

put Asadjvse:6:0 /;

put Asadjkonv:6:0 /;

put Asadjekol:6:0 /;

put Asadjohra:6:0 /;

put Agrozvse:6:0 /;

put Agrozkonv:6:0 /;

put Agrozekol:6:0 /;

put Agrozohra:6:0 /;

put Azkrmvse:6:0 /;

put Azkrmkonv:6:0 /;

put Azkrmekol:6:0 /;

put Azkrmohra:6:0 /;

put Atravvse:6:0 /;

put Atravkonv:6:0 /;

put Atravekol:6:0 /;

put Atravohra:6:0 /;

put Astrovse:6:0 /;

put Astrokonv:6:0 /;

put Astroekol:6:0 /;

put Astroohra:6:0 /;

display potrosr.l;

display

SOzita,SOzelen,SOkromp,SOgroz,SOsadje,SOmleko,SOjajca,SOgov,SOsvin,SOpisc,SOdrob,SO vsemeso,SOljudjevse;

display uvozvse, izvozvse;

display ozhran\_skup.l;

display uvozm.l,izvozm.l;

display uvozr.l,izvozr.l;

display NZ.l;

display Akonv,Aekol,Aohra,Arast,A\_ljudje,A\_zivali;

display hranainkrma;

parameter vserastline;

vserastline=sum((i,k),proizvr.l(i,k));

display vserastline;